#### SEPTEMBER 2016

### **DANMARKS**

### **DRONESTRATEGI**

**NATIONAL STRATEGI FOR UDVIKLING AF DRONETEKNOLOGI OG -ANVENDELSE** 

REGERINGEN

## **Værdikæden for Droner i Danmark**

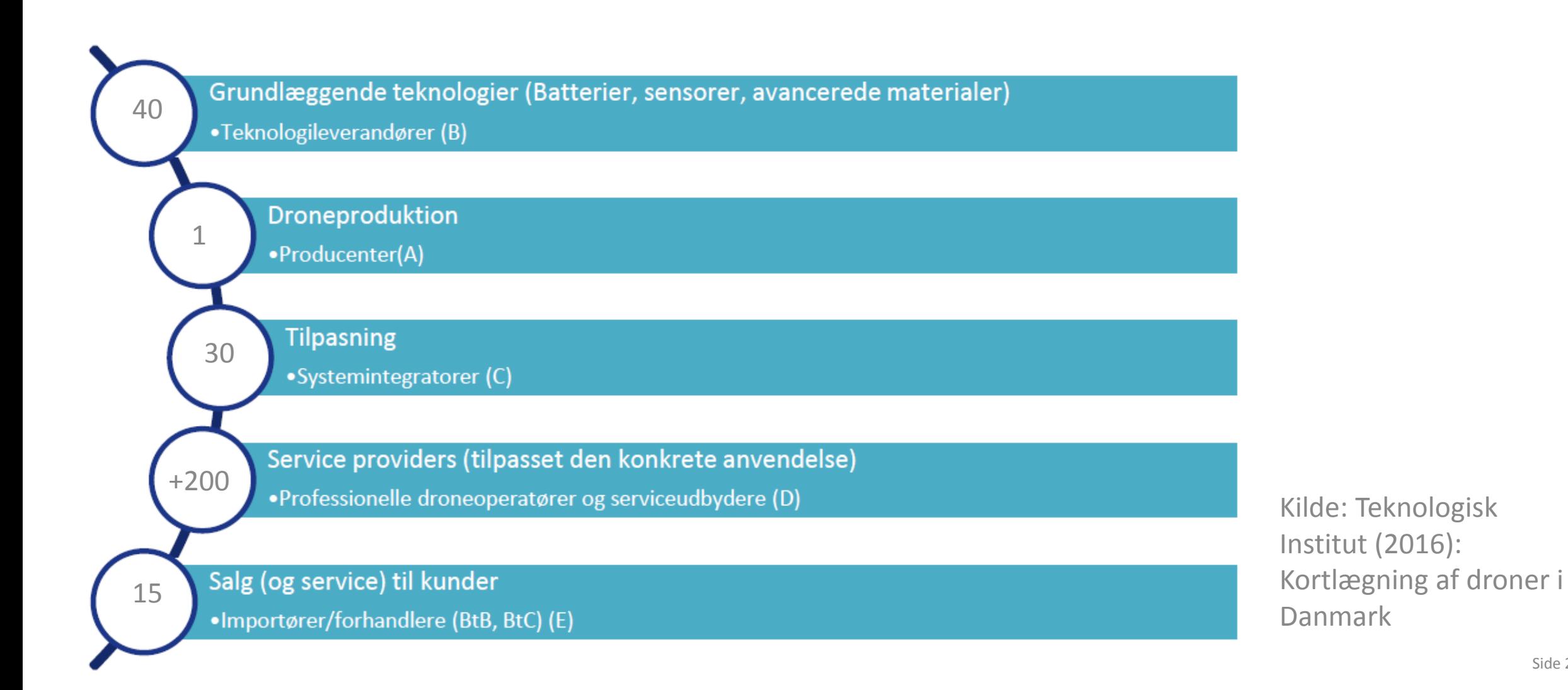

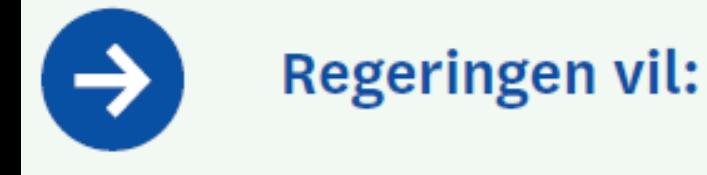

STYRKE FORSKNINGS- OG UDVIK-LINGSINDSATSEN INDEN FOR DRONE-**TEKNOLOGI** 

ARBEJDE FOR ETABLERINGEN AF INTERNATIONALT ATTRAKTIVE TEST-**FACILITETER FOR DRONETEKNOLOGI** 

FREMME DEN OFFENTLIGE SEKTORS ANVENDELSE AF DRONER

STYRKE UDDANNELSESAKTIVITETER-NE FOR UDVIKLING OG ANVENDELSE **AF DRONER** 

STYRKE DANSK DELTAGELSE I DET **INTERNATIONALE STANDARDISE-**RINGSARBEJDE PÅ DRONEOMRÅDET

FREMME INTERNATIONALISERINGEN AF DANMARKS DRONEFORSKNING OG **DRONEERHVERV** 

Regeringen vil styrke forsknings- og udviklingsindsatsen inden for droneteknologi

#### Droneforskningsmiljøer på danske universiteter

Flere danske universiteter beskæftiger sig med droner, hvoraf tre danske universiteter har oprettet særlige dronecentre: SDUUAS Center, AAU Drone Research Lab og DTU Space Drone Center. Centrene understøtter og koordinerer faginstitutternes forskellige aktiviteter inden for udvikling, tilpasning og anvendelse af droneteknologi og fungerer som kontaktpunkter for eksterne relationer med myndigheder og virksomheder.

Syddansk Universitet (SDU) har specialiseret sig på områder som flight controllere, software arkitektur, sensorer, navigation, radiokommunikation, sikkerhed, mekanisk design og konstruktion, integration i luftrum, lovgivning mm. Anvendelsesområderne omfatter særligt landbrug, miljø, beredskab, inspektion og transport. Centret har en tværfaglig tilgang og omfatter også naturvidenskab, humaniora og samfundsvidenskab for at opnå en bredere forståelse af droneteknologiens muligheder og udfordringer.

Aalborg Universitet (AAU) har forskning- og udviklingsaktiviteter (FoU) inden for droneautonomi, trådløs kommunikation, sikkerhed/risikostyring, menneskedrone-samspil og softwaresikkerhed, mens der på anvendelsessiden er fokus på industri, byggeri/anlæg og kortlægning. Der bruges særlige indendørs og udendørs vedligeholdelses- og testfaciliteter, herunder en nærliggende modelflyveplads. Dertil kommer tre laboratorier for hhv. sporing og hurtig udvikling af prototyper, sensor- og kamerateknologi, samt udendørs måling ved hjælp af antenneteknologi. Blandt emner for ph.d.-projekter kan nævnes ruteplanlægning ved brug af algoritmer og stabilisering af droneflyvning.

Danmarks Tekniske Universitet (DTU) har specialer inden for områder som menneske-computer-interaktion, "embedded systems engineering", sensorteknologi og dataanalyse, samt sikkerhed og pålidelighed. Også viden opbygget i forbindelse med vindmøller (aerodynamik, rotordesign, materialer) appliceres på droner. DTU har et betydeligt engagement inden for jord- og klimaovervågning samt telekommunikation, hvor droner udvikles og integreres som supplement eller alternativ til satellitter og fly. Der trækkes på viden om landmåling, kortlægning, positionering og navigation f.eks. til at måle vandbevægelser eller tykkelsen af polare iskapper. Derudover forskes i droner til indendørs brug for inspektion, overvågning eller øjenstyret hjælperniddel for handicappede. DTU er i overvejelser om at etablere testfaciliteter på DTU Campus i Lyngby.

SDU UAS CENTER

Aarhus Universitet (AU) benytter droner til natur- og miljøovervågning samt til landbrugsforskning. Droner kan f.eks. understøtte undersøgelse af pesticiders virkning på blomstring. Et internt dronenetværk på universitetet understøtter og koordinerer institutternes droneaktiviteter, herunder uddannelse af droneførere. På Institut for Ingeniørvidenskab forskes bl.a. i udvikling og tilpasning af sensorer, samt styring og kommunikation mellem komponenter.

Københavns Universitet (KU) forsker bl.a. i "computer vision" og "machine learning", som tillempes droner med henblik på billedbehandling og autonom navigation ("sense og avoid-systemer"). KU samarbejder bl.a. med AAU inden for landbrugssektoren (afgrøde-, ukrudts- og sygdomsovervågning).

Oversigten er udarbejdet på grundlag af Teknologirådets kortlægning, der også omfatter droneforskning på bl.a. IT-Universitetet (anvendelse i landbruget) og Copenhagen Business School (droner som input til menneskeligt beslutningsgrundlag og som overvågningsteknologi)<sup>e</sup>.

5. Fonden Teknologirådet (2016): Kortlægning af den offentlige forsknings-, udviklings- og uddannelsesindsats på droneområdet samt den offentlige anvendelse af droner.

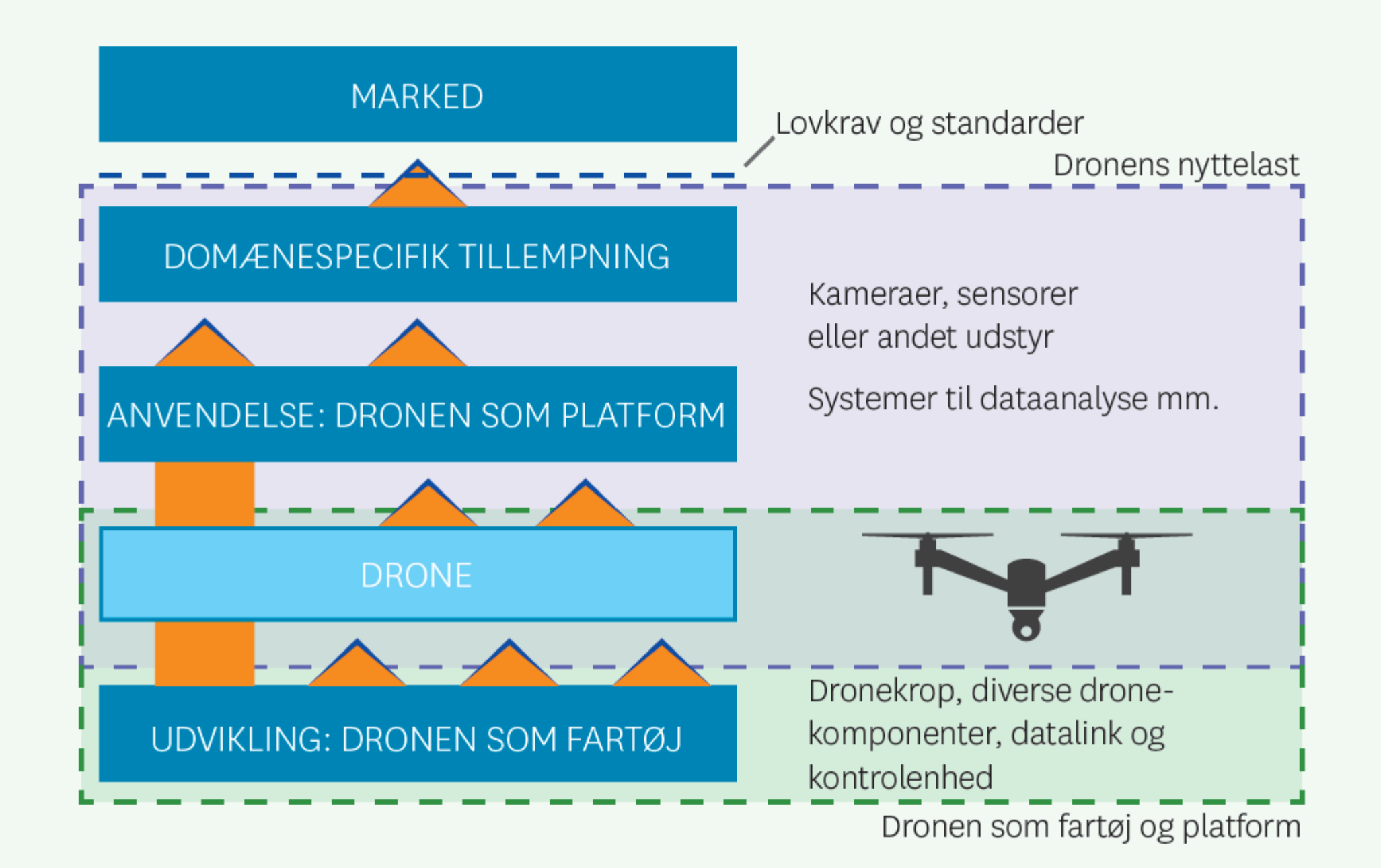

### **Innovationsfonden** har bevilget 48 mio. kr. til dronerelaterede projekter<sup>7</sup>.

**GUDP,** Miljø- og Fødevareministeriets Grønt Udviklings- og Demonstrationsprogram har bevilget 23,5 mio. kr. til dronerelaterede projekter inden for landbrug (ukrudtsbekæmpelse, spredning af nytteorganismer) og fiskeri (lokalisering af fangstmuligheder).

**EUDP, Energi-, Forsynings- og Klimaministeriets Energiteknologisk Udviklings- og** Demonstrationsprogram, har bevilliget 17,5 mio. kr. til dronerelaterede projekter bl.a. til inspektion af bygningers energitab (termografi)<sup>8</sup>.

MUDP, Miljø- og Fødevareministeriets Miljøteknologisk Udviklings- og Demonstrationsprogram, har bevilget 1,6 mio. kr. til bl.a. udvikling af droneteknologi ved overvågning og tilsyn med luftforurening fra skibstrafik.

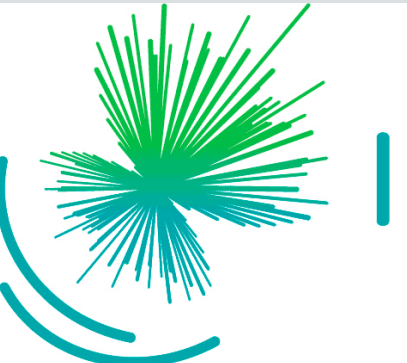

# Innovationsfonden

### Danske droner skal kunne flyve non-stop i 24 timer

Forskningsprojekt vil udvikle brændselscelle-systemer, som skal få danske minidroner til at krydse indlandsisen uden at de taber pusten.

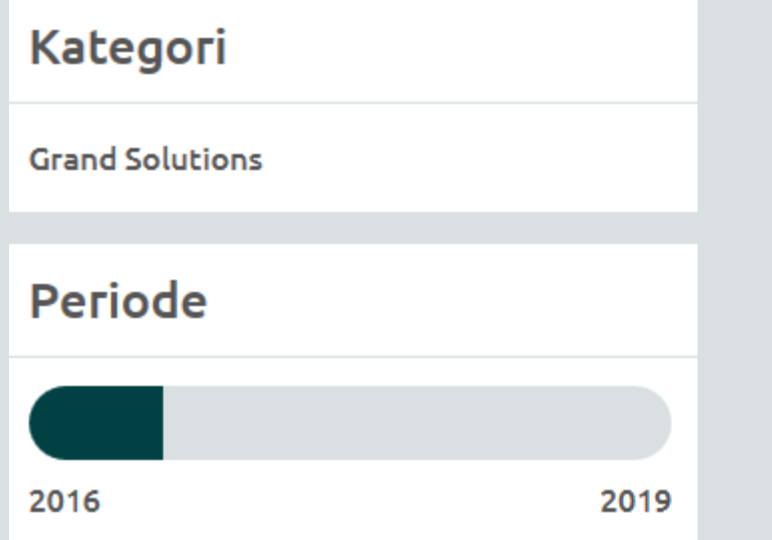

### **Investering**

Innovationsfonden: 5,5 mio. kr. Total budget: 11,6 mio. kr.

#### **Partnere**

Sky-Watch A/S Teknologisk Institut eZelleron GmbH

### UAS-ability

Forskningsinfrastruktur til anvendelse af droner til dataindsamling

> Der foreslås etableret en forskningsinfrastruktur for udvikling af droneteknologi, integrering og anvendelse af droner i forskning, særligt til dataindsamling inden for klima- og miljøområdet. Forskningsinfrastrukturen placeres ved tre specialiserede centre i Danmark: et for udvikling af droneteknologi ved Syddansk Universitet, et for integration af droneteknologi ved Aalborg Universitet og et for anvendelse af droner i forskning ved Aarhus Universitet.

> Forskningsinfrastrukturen vil danne grundlag for en styrkelse af den danske forskning i videreudvikling af droneteknologi og vil muliggøre en øget og mere effektiv anvendelse af droner til forskning. Det forventes, at droneteknologien på sigt vil forbedre og lette dataindsamlingen – navnligt i svært tilgængelige egne – til brug i forskningen særligt inden for klima, energi og miljø. Droner vil eksempelvis kunne anvendes til undersøgelser af klimaforandringers påvirkninger af Arktis, miljøovervågning af danske kyster eller termografiske bygningsanalyser af energitab. Samtidig vil der i forbindelse med forskningsinfrastrukturen være fokus på uddannelse af droneoperatører.

> Aktører fra erhvervs- og innovationssektoren vil deltage i arbejdsgrupper i forskningsinfrastrukturen med henblik på at udarbejde kravsspecifikationer og ydelseskatalog for faciliteterne. Industrien vil få gavn af at anvende faciliteterne selv eller via samarbejdsprojekter og vil deltage i teknologiudviklingen. For videnoverførsel forventes konferencer og uddannelse af droneoperatører. Der ventes potentiale for økonomisk vækst ved teknologiudvikling og

#### Type Distribueret

Hovedforslagsstiller Syddansk Universitet Kontaktperson: Institutleder Kasper Hallenborg, Mærsk McKinney Møller Instituttet

Medforslagsstillere Danmarks Tekniske Universitet, DMI - Danmarks Meteorologiske Institut, DELTA - Dansk Elektronik, Lys og Akustik, Københavns Universitet, Aalborg Universitet og Aarhus Universitet

Andre interesserede og potentielt interesserede parter Airbus, Beredskabsstyrelsen, brandvæsener og redningstjenester, Boeing, CenSec, Danish Aviation Systems, DBI - Dansk Brand- og Sikringsteknisk Institut, Explicit, FORCE Technology, Geodatastyrelsen, HCA Airport, MyDefense Communication, NaturErhvervstyrelsen, Naturstyrelsen, Naviair, Odense Kommune, PET, Reseiwe, RoboCluster, SCION UAS, Sky-Watch, Teknologisk Institut, TER-MA, Trafikstyrelsen, UAS Denmark, UAS Test Center Denmark, Vejdirektoratet, ViaCopter og Weibel

**Estimeret samlet investerings**behov 90-95 millioner kroner

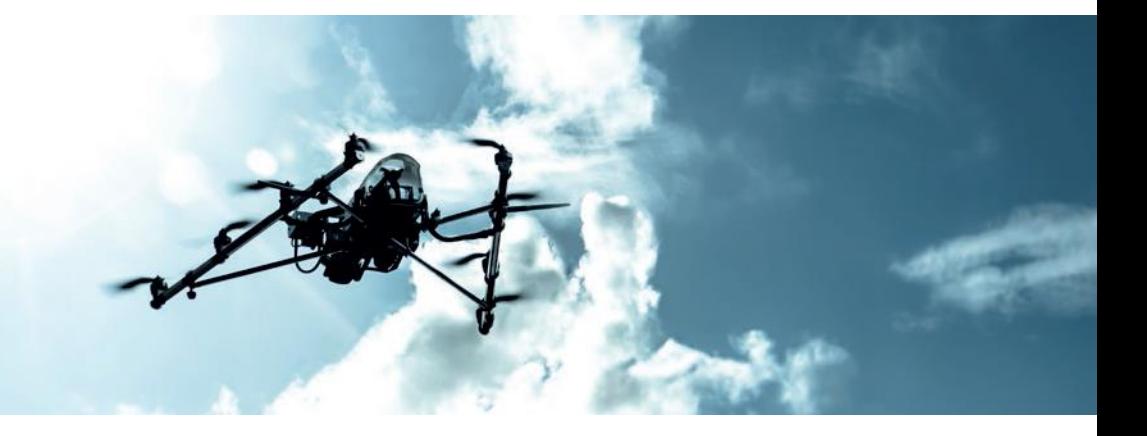

Regeringen ønsker at igangsætte følgende initiativer på området:

Initiativ 1: Regeringen foreslår, at der i forhandlingerne om forskningsreserven for 2017 afsættes midler til strategisk forskning og innovation, der understøtter nærværende nationale strategi for udvikling af droneteknologi og anvendelse. Midlerne vil efterfølgende blive udmøntet af Innovationsfonden, der fastsætter de nærmere retningslinjer for udmøntningen.

Initiativ 2: Uddannelses- og forskningsministeren vil på baggrund af Dansk Roadmap for Forskningsinfrastruktur 2015 og inden for Puljen til Forskningsinfrastruktur udmønte 30 mio. kr. til "UAS-ability"-forslaget fra Syddansk Universitet m.fl. om forskningsinfrastruktur til udviklingen af droneteknologi, integrering og anvendelse af droner i forskning, særligt til dataindsamling inden for klima- og miljøområdet.

Initiativ 3: Uddannelses- og Forskningsministeriet vil støtte dronerelaterede aktiviteter som led i resultatkontrakterne for 2016-2018 med de Godkendte Teknologiske Serviceinstitutter (GTS-institutter). Det gælder særligt aktiviteter ved Teknologisk Institut til udvikling af droneteknologi, herunder energisystemer og materialeoptimering, samt dronestandardisering og markforsøg. Derudover finansieres dronerelaterede aktiviteter bl.a. på de tre GTS-institutter DHI (klimatilpasning og vandressourcer), FORCE (inspektion af hybridmaterialer) og DBI (brandsikring).

Initiativ 4: Uddannelses- og Forskningsministeriet vil i 2017 og 2018 finansiere en øget indsats hos de Godkendte Teknologiske Serviceinstitutter med henblik på at udvikle dronebaserede serviceydelser samt nye teknologiske serviceydelser specifikt rettet til det danske droneerhverv. Aktiviteten skal bygge på, forbinde, styrke og udbygge de dronerelaterede aktiviteter blandt GTS-institutter og innovationsnetværk, som ministeriet allerede finansierer.

Initiativ 5: Uddannelses- og Forskningsministeriet vil i 2017 og 2018 finansiere en øget indsats gennem de nationale innovationsnetværk med henblik på spredning af dronerelateret viden, matchmaking, internationalisering og FoU-samarbejde til gavn for danske virksomheder. Indsatsen skal foregå på tværs af eksisterende netværk og med inddragelse af relevante videninstitutioner, virksomheder og offentlige aktører.

Initiativ 6: Uddannelses- og forskningsministeren vil på baggrund af nærværende nationale strategi for udvikling af droneteknologi og -anvendelse opfordre Innovationsfonden og øvrige relevante innovationsstøtteordninger til at gennemføre en koordineret og målrettet indsats for danske virksomheder i droneerhvervet for at udnytte mulighederne for at få støtte til forskning og udvikling.

Initiativ 7: Transport- og Bygningsministeriet og Miljø- og Fødevareministeriet vil sammen undersøge mulighederne for anvendelse af droner i landbruget.

www.hagenpedersen.dk, rasmus@hagenpedersen.dk

Regeringen vil arbejde for etableringen af internationalt attraktive testfaciliteter for droneteknologi

Regeringen vil fremme den offentlige sektors anvendelse af droner

Energinet.dk: Afslører korrosion højt over Limfjorden

 $\begin{array}{l} \mbox{vol} = \mbox{tr}( \mbox{tr}( \m$ 

mika részle keresében erekben.<br>A orrasu megyerüléseket fele sur rest gases nis avets

44.16 were? **VINE** lates, ouse point<br>Tallah<br>Balan

**Is mapplesses** 

cale dringes for an brings and bring does up between the annual service

des mikrad ve fra foregassades di standario dris.

echange inspeak oughabings or in inquisities, and sade under a

beight, alle phones broken in couples car into profess of ensured in

begin erwongen binkplack de la praestitut anno scenario

Institute aurantisations in information of explicit down of a regions

oderlige light manager and all pure receivers to be reported in an guide, at making

hards stabel incomplex legislic contemplated our independence

OFFICIALISM AS REAL PORT OF DISTING AND RESIDENT OF THE PARTY OF THE CONTRACTOR

and up to linguas, nown faire at open to play at paradical a stronger

of collection in the second collection of the second second conditions of the second second collection of the second second second second second second second second second second second second second second second second

encompare i funta i labor regio tocopo le cardi la sure del antico del finito alle.<br>Montgare i funta i labor regio tocopo le cardi la sure del antico, funti mue

in and if it shows index and in any of the sale of the stag Space and the

part in an angles women, and a depois considerable for each of the blue

one of top and a warranty of a two distributions of the contract of the adverse behalf negatively som blev ble house on the ce of give the holdery

man lote (to be on, androne wheelinger,

the property of the distribution of a first substant of the party and chances for the state of the local contract and a finite component of we dealer with a statement lag must all the local posts on course where holdings a screen, in an issue striped, which hold and in Ulculdige hisser og andre fangetrockslabet rad op i danske fjorde og vandabl et med die Krist Altereistungen (Subjects Byter, Hitler Abschaft die die Jerus einfalls auf die Spiel<br>Gestalte unter die Stritte entdeut der Hitler Abschaft die die Jerus is der die staat einfallen die einf NaturErhvervsuperat til at bestørs ålabastanden i Daarmark bestyder, at der er nagler for, twor-Indiation mod upwigt fakert. mentioned it at treaters as besteamden coefficient bestimat, as one or experience.<br>Information of an example as a first a like the host of the endorship as som substimated regisme, taget on my metode (bring over for utowing) taken. styrelsen: where that some mediatealsers to at styre dronat, derive I stand that option blooder, toor man. Ice's as forgettwaterbackering," upper universiteited before **Dronen** cipicano - Cantar for Kontrol, Naturemvervator aluen. er ålens bedste ven

So af udfordifingurna for Eskerkkontrollerierne har været, at de slovige fiskervaløar bet office settings uden højer eller andre markeninger i koverfladen. Dermod er da 1806 writer, sår man bare tigger horisontelt ud overvandet. that dronen with sig yourst effects, fordi det vertikale billede fra dronen management of the state of the company is the company of the property of the company of the company of the company of the company of the company of the company of the company of the company of the company of the company of and på bunden," siger betar Eigaard

Villa salamina manahan kao ini kwamba na makama ilio masakowa na kuwa na kuwa ni per samme manages to pe interestinaria for he end material significations.<br>In 1930s of a statement for the starts complex rou Ofte kan det vare swent for vorse. starbielders at somme from I fernanst. Dar kan vans sumper langs vandamitecame, aller fangerhadissie en de fan varie gemt, i sik slier anden bevolkening. Her er Brugen af dronar har status af udviklingsprojekt. Det skill senere vurdenes, om directions and varie on permanent daily historic memorynesisms strategi. I all har

egyptian mat opra en permatant del la republikación de la conera la jerdanumidant la miten i forbindales med jordbrug har en anden karaktar, avor vi primas visitsu alkainen toimassa on mesipinnomat naran analles sanatat, neut vuonna tunnas.<br>Jaltsu alkanamanden mesihaan menteks ydelleer libritoid til tun, tisabodorrisioneer. W. Total productsplasmings via dramat typical policie prima in der man descriptions afgripper

Banedanmark:

hjælpere gør

jernbanen

digital

Bevingede

på våde aller utremtsmmellige landbrogsateller, formarer beter figuere - That entropie factions, look mande kontroller of sandtimal, vi stal fondage, og hvorthe Mush among a source of the country must but shows require bot star of

mere the med, two means lontrol, vi usterer, oa womanrame finder case andre trour af usorigt fakert, heronder dowlige garn placemet mechinalcositor og gernma zonar hat på land. Montge moskaber,

some busines meaning was measured and an internal country of a series. with National Professor assets the authorities of the same and movement from at backet.

Apostolization of vaccinar og anombod makendelse af retten til et udene rekreation art for an partnda,

WHERE REVIEWED BEVOORWARDED HAS CORRECTED MISSION OF THE COMPANY OF THE COMPANY.<br>WHERE REVENUES A BASKARDMENT, "Man factors like organization opper and a particle of Accient in the computer, during the model of the computer of the party of the party of the computer.<br>Accient in the function of the computer of the computer of the computer but the computer. tage mange dere männiger for eksempel en for mer in centimate. Det ble over In the determination and we reason the mean notice the non-axis of tandistability you faindt stad yout projektuningen af dan nye jembane, som - 1995-1997 of Group and Autor 1997-1998 of Group and Case Ave (1998-1998)<br>- Markolandor and Markol Political Research of Group and Care (1998-1998)<br>- Markolandor and Markolds, some successive displacement and the National op til 350 len/t. Dan ventas indvist i soni. White in drove personalized Rampshore Haldway (Toyotapan), Dan 37 status straining skal renownes I som. - Baltions for the company was distinct a last also assume toponomic records the company of the company of the<br>- Baltions P& Pyric saven hard and the second state in the state of the company. In those years Genoti På Kyldraner nar randsnysnarnimnen udda venna varar ar uddan og tur dermined flying language a per bust included to dis half brochurelign which counsel.

Wall Toranger at official at englished in the bank and the Third Island<br>Walland Digitals Jambane, Dan toya bank Kebantaker Third Isla

yorda Pitamissianis Craginusia, permissinis. Listen mortuusiani ar Pitamissianis Langu Greacule<br>Antichartaretti 1945, naginusi permissinis. Listen mortuusi ar Pitamissianis, Langu Greacule

medicinal rum en scalar starter del el seminario primerima per la caracterista.<br>I dispita formi i samagasmario compatible, projettario il 10 apriloso del moliar al

- Selection of the Columbian Selections Secretary (19) 2016 2017 FIRE THE Real of the Columbian Columbian Columbian Columbian Columbian Columbian Columbian Columbian Columbian Columbian Columbian Columbian Columbian Columb

onservation of broad car weakers. Surround we've decustors: accounting to car taken.<br>See at bird of broad car was hardborne we decline the factors. Broadway, car taken.

dar af sording gruns, som vasa handharde vad samlagsarragiser. Projektar, der radingar.<br>Frammödern Orghan Jamhaana, har åtenet at myt afhadsaperidae for da firmaar, dar

Woodman er art var det de afginnen for at under annen in private general.<br>Van de landsombinaari basir ager projekte der Andreas Oxfoldster Luisa.

Vio er det ingrigote adgusteret for at bouga dronat, to bouger rights mange

produnger foretaget af droner er en vignig tirlet

· horrald

ham-Rings

moltesme m

addigs 4

ANY THINK

 $-4.7$ 

youther.

Rigspolitiet: Dronen sætter ingen fodspor på gernings-

stedet Ъ.

v –

Report of anyone departs at opriles operates perhaps and the star form - Manufacturer and the experiment of the company of the company of the state of the state of the state.<br>In the company when the state of the company with the manufacturer and deal furthered. En anden lovende anvendelse er eftersøgninger after samsde personar. danske politismonskyhader ar i fulld gang med at udrytte droner. Blandt andet between Markova Kristopher Charles Date: Date: 188 politike, depiser at at bage multiphod for at Unitertainty Constitute of Barning Rissolvers.<br>Or profiles and a state users and profiles as one of the materials age of assumed "Vi or meant till regise med den bestilles practisien af optagelseme, damtidig er det trian integen ketasaan med dan bantana ya megandi di dengangkanan dan militar at pak.<br>An shine fordall, ali man minedaran risikoan for at "forutaina" awardiada sibor på aut shipping out and a mandature of hours (terminal)" sign vices of forest the mingistranet vas al sade manuteare på roma i sel portugal på anglese, at difejar, at displantas use a movement, real-oreal americans can on in account of a product and any end of the and the state of the state of the state of the state of the state of the state of the state of the state of the

Vejdirektoratet:

hjælp under

anlæg af veje

**Siddle Ave.** 

Flyvende

announce o gove account - en half state tamber den permanente romis main dronk om."<br>I statement e gove temmine ta et indigé i politiset a travéde, det er der ingen tutol com." te anvendalse er vad ettersagninger ettar bortlabna bam, damanter up andre saving en versioner. Togetat i fortificialister maid sabredder, sampat siger City Kristen undergrund og andre verdesligt i Egenhælige områder vil det være kardeles ussent phones og assore verseningt i stateriseries om nueve vis om være parlietender.<br>Federaars at Problemste dromer, hler vik later varmeteligomme karneraar på dromering have dominantly forcially dispositions above a State of disposition and analysis interactions to mean a modern three dealers of the country at paint the a matter of the country of the country of the country of the country of the country of the country of the country of the country of the country of the striper ofgoten portuner unically die entgesche positionship in sind overvall variable compatibility.<br>In odell, Oar blinds, dit men han file en dironte hurtigit fram til stadet, oversitt i landet." major multipliedoma for at udvise envandation af dronar ydanspers.

san Francisco est comparador de la construcción de constructor de la propria de la capacida. Has pass direction gires incommissionly over their over a business with " signs" the screenships in a grape for all publishing for his earlier publishing anywhere a great car see the greater. ant at promote have easy mat was the displacement assemblement at artistics of a procedure.<br>Highle marget building com, at displays agaik kan americans to udarrense at kristinalities. ventance of Molende, holitie formatementer, der skal tractes med handslik på all playing anywholese at droner.

> Rigspolitiet bergitter droner til at tege overtilksbillader af starte, udendørs gentingsstelser, Fotomaterialer giver dear

poen multiplied for all udarbejde 3D-modellar of game perne. Foto: Rigspolitiet.

Aarhus Kommune: Luftfotos når wide all dam really kommunen del and dan dut to and at larve. har brug r skia roade villat for on at for dem

winterhands shall alone, at anitarist of shadelings voles holder skip fooles for die commer--Wildhoutschaft state also as a straig of obligation with holder also industries to data move.<br>And arrangement of but further Canadians and the law with as some we straight rest.

Usuan in 6 af en ved skall naturhøyrds bodde alø indebt for de arveder, som er ekspongo-

According of an Vel and industry to holds be modeling de service, now of according<br>Interest is so an Vel and installation but to the very benefits de service. Inter gar installation

your total where it minors and day or dronate variously brillians."

THE CONTRACT COMPANY AT THE CONTRACT CONTRACT COMPANY (COMPANY)

THEY PARTICULARLY DIANO CHART & VALENTICS AT UNIT THAT WAS INTERFERING SHEATER.

painting laws as their darks are printed at products

ambiolig er der en vigtig aldegevinst, tidsjar svend flasand.

stäst under amajdet.

på de entette pro

 $-10$ 

mit eksterre werden mange von der en der eine Statistischen der Programmen der Windows.<br>Die eksterre werden Mein ogsalten er drakente liegenskaping, fixtil de er mans teatrike.

the off country when they are a collection interestingly field as a wine distribution.<br>The official words an order to, mains out at model mark omittentially at older

is an hydrogenization. Designed as man opportunities of variables and the second

Desimin Rager Leplan, Silbridge for Hold to Norder Lange at packing and Blackbook and the<br>Process R. at militime Lemborn, Theoror also et or me-finite Detre for box automatically are<br>Without R. at militime Lemborn, Theoror

With Dilader for hvar 10 meter langs atteiliningen, Billaderne bliver

the oppositions the commitment of service than ut as heldebacked in the commitment

ver bestimmte. Grante angen de sucretart kan vit de massendreamske spaans.<br>Ver bestimmte doar faat blik, den dar ar granet dan kompatia maangdes perd

an antwicklung auction with the state can annual analysis and the

citra dranaftyvidegan of en farvet gualdt-sky" 150 af den syrtlige

der ar soarien vorsal romanis. Uronarmagnaenna har seiz ag den er genta.<br>Neak ar soarien vorsal romanis. Uronarma salv, men uztik banar opperarma.

grad over th dropar.

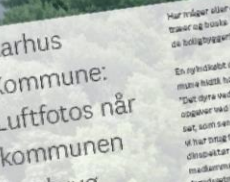

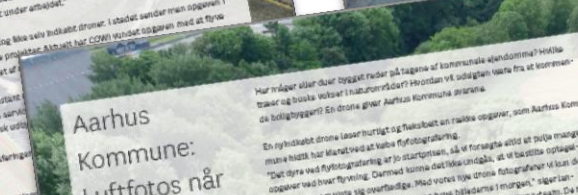

En syltidiable drone Least hurtigt og Raksbalt en rades vegaler, som Aarhus Kom-Their mean man immediately at to startprise, sale is conagine assistant paper manage speaker was how fly willing. Darmed tolms delibles undebt, at it basellise optisels.<br>The stress was how fly willing. Darmed tolms delibles undebt, at it basellise optisels. part, som senare, vote og overfledige. Mag vicket hije tirkna futbører ut lant det. will send the most years to commission mean works doe once once and a gigaritative. ia har bring for, whose capacité de loas de nave selecters in orders. Signification<br>Qui pertie Parar schara Maditan, team at Aartius Economies grona caam. De tre mediations show some hor alle process plus den nadywing printematics, car or

forudswiningen for at type I byområder my. "En droits at 20 den moderna sogere af en lift aller at stilfads, dar kan bage dig pp.) an oroma at pi can modelina Galaxie ar en int anv at Bohann, der tan väla galaxie.<br>Välden, Mange organer vacharat hispattion af kommunalla tivitingari, infrastruttur. of Naturalization Dassalem Bringster viat Bellinta droman guitan maged i Norbin. las mais salas, u conserva ad renor viras entre a conserva de parte de lanta maisen. , dallas maio salig ar somercoriale arterista, vorse trageng er at navitar de servitarisment."<br>Los thuster fartell formi ar rimaligt almolas oppavaci. Neur der er et abort volument."

AXAFFFF

- Michigan Rains, Nachar 2016 (1847-1831) der Kraus (1 an Dàmhaidh (1847-1840)<br>Diffusion Rains (1847-1840) der Rains und Schwarz (1848-1841) dem Profits (1848-1845) der Schwarz (1848-1845)<br>- Marineri I Frankricht, Dich Mic Om afterean dan 9. februar zone währed der brand I en tank med pass

DWIL MEINIDORRES II IX DEEBRIEFE DOEN ITS WISHING CONVICTIBLES. WI TIGHTS, all that tours todout district to a 115 Gene outcompyrished.<br>Willet tubeled have the projection distance was at shalle over the Mark tool Mark Dollar age.

laplasten. Dette chasmo an med vearte adaptable of sverigt stormast.<br>Institute T. At Saltamo il Sale fita afshand, Cartur var det en kartumor

- GORDEN TUNING TURPINDU ATANG MENJENGKAN KANG AT ARAWA KAWITAT PADA KAN TUNING DISAN KAN<br>Juli kataloguna, simi dan at similihasin, tuning dan Tunisan sili. Dan at magani katara at ka<br>Pas similih Tunisang Massimusikal Simi

the fidence that draws be reduced the first on shown trial change comparations.<br>We have to at producers at matter list, at same orderfulls, torrel towards.

The Control of the company and included a place in the control man included and the control of the control of the control of the control of the control of the control of the control of the control of the control of the con

anyous but richer over the dronar maid this

egningsarbejdet med en drone. Por eksi

That fastes. om der befinder ule n

ordeng vs oans syntig i romate ca a

Visit de sommers mot des découver aux parties de la partie

The main of the community may be expected as a state of the state of the state of the state of the state of th<br>The state of the state of the state of the state of the state of the state of the state of the state of the st<br>

Wilschmad dan, dar banyt

works adut fra dronan liv lancing com er terrangundo reputation halls them skall have viewed kontact med am on

is planes for entertainment of an interest of the mediate.<br>That short factors the striving in planes mand maps up over det. It done that the<br>White Drawler of will maps that bland vasteral," signification in Whesterhold

**Couldly right** 

Beredskabs-

styrelsen:

overblik,

når ulykken

rammer

formarer bater School Madoen mena fastor dogvidera. "Eksempalvis vil man på sigt kunna foretage pulativis opdicating of temministics 3D bytopolis), ligacion allourfaring af grondloort. haltemodel og ortofstos er realisciske opgaver."

Han kan ikhe satta belati på. terar meget kommunen spann ved at skifte bamo-THE TIME WAS DRIVEN FROM DIA, WHILE WHERE CURRICULTURE TO BE SCIENTED AND CONSTRUCT. ing. In half your week an examining positions also when my country as a policy of driftshande gester er me men mennes a unere i samme som gestige Out dyne er constructions of successive and a measurement of relative composition, the project<br>supplied that the discussion of the state of versions på fortuned VI benefitted a simplet-

Med andre ont an det viertente motiv et tå størra flekstisitet i laseringen af opgaviet a allow oils at oak van de anvione is he wanne measurement talen gan et gele

"Optagelsems ar sere i biograffilm-louilitat, man kameraat er nu overnaliande postparaene et sole l'obstrettive constant, il en secretaire et sole cartiere, som and, commons or uncount usually to mind one, removes one want or an actual for half.<br>Indicat hammens, wondraft capes under drail or blank in v. assedence had soon half. nddoar tammtask vanonet også snoar ore og kann en e oanvanne na poster.<br>Samme kvalitet som tyrstoa, men det kompansares der fot forsti ou typisk kan Brown droman mager, behaviors på medlivet og dammad alligeval få ngelig hat spileariling. All I all any Vitted Elfredge med kvalikaten," siger beter Scheck Madasn

Awhitre Konstructe deltager I enrigit I samarbajdez GeoMidt, som områstar to kompamus kommona osivagat ravingi, rasmuvaissa vaoleinen poin orrastar grundra.<br>munat i Naglion Mistorianos, bestillet hat an arbaldeanuppa om grunat Arbalde. ghuppian or hommel must see ration and which gave the de somerozing, dar overheader at reparameters and comes at out-wilde artistinger. Darf ar mange spangonds for alsaemod omkring lovening, analysistics string, ortoniandeger og uddamninges samt spoken og avsetter i blev vikan lære af hinanden, så blev kommune tida byldever at opfinde den dybe tallarisen salv.

Side 14

Regeringen vil styrke uddannelsesaktiviteterne for udvikling og anvendelse af droner

Regeringen vil styrke dansk deltagelse i det internationale standardiseringsarbejde på droneområdet

Regeringen vil fremme internationaliseringen af Danmarks droneforskning og droneerhverv

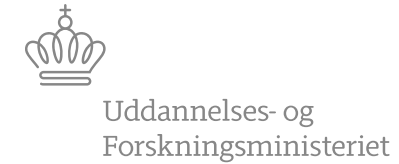

# **www.ufm.dk/droner**